# **VIRTCRIME Training: BlockSci Demo Part I (Live)**

Notwendige Python-Module:

```
In [1]: import blocksci
        import matplotlib.pyplot as plt
        import matplotlib.ticker
        import collections
        import pandas as pd
        import numpy as np
        from datetime import datetime
        %matplotlib notebook
```
Warning: You only have 6GB of free disk space left. Running out of disk space may crash the parser and corrupt the BlockSci data files.

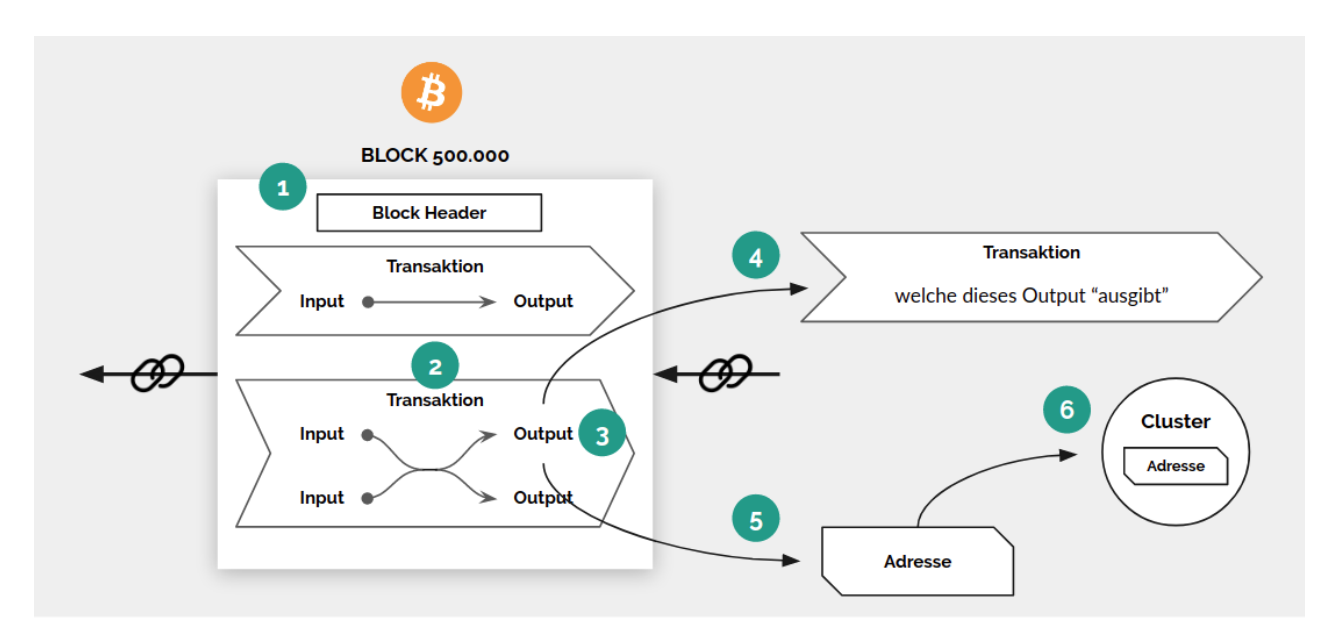

 $• 1 BTC = 100.000.000 sat$ 

#### **Blockchain laden**

```
In [2]: # btc = [block 1, block 2, block 3, ...]
        btc = blocksci.Blockchain("/mnt/data/blocksci/bitcoin/595303-root-v0.6-0e6e863/config.jso
        n")
```
#### **1) Block abfragen**

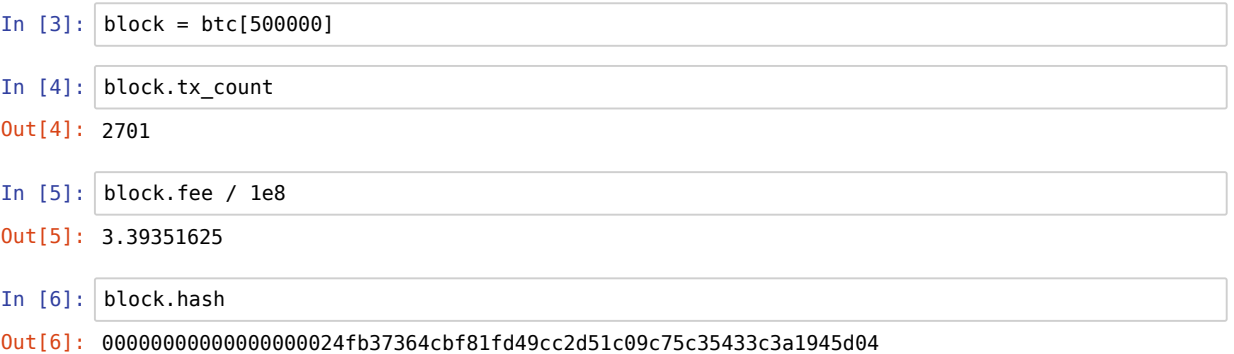

#### **2) Transaktion abfragen**

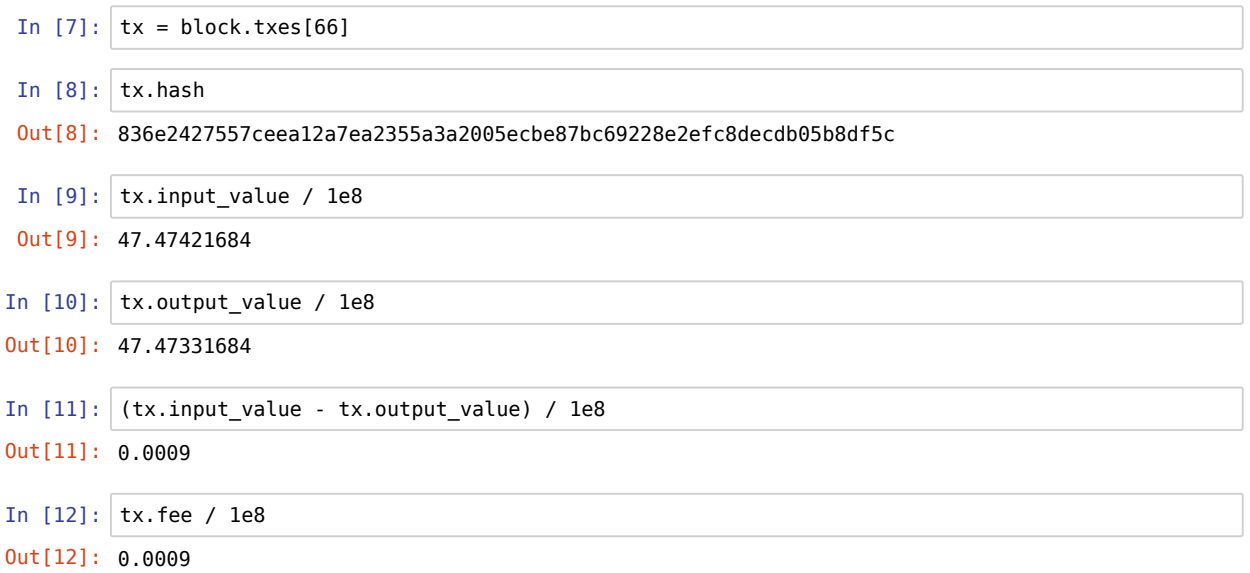

#### **3) Output abfragen**

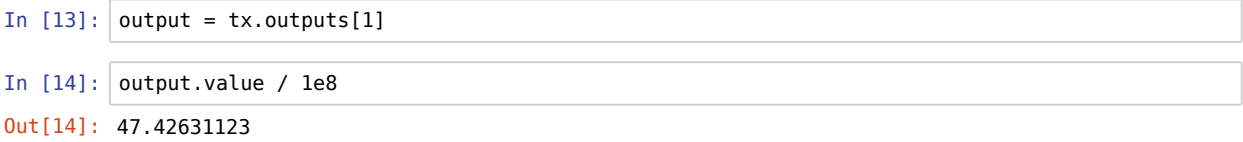

### **4) Ausgebende Transaktion abfragen**

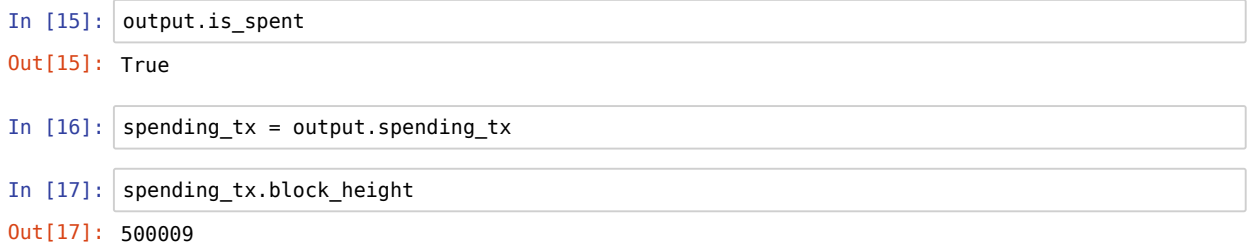

#### **5) Adresse des Outputs aus 3) abfragen**

```
In [18]: address = output.address
In [19]: address.address_string
In [20]: address.balance() / 1e8
Out[19]: '1P9RQEr2XeE3PEb44ZE35sfZRRW1JHU8qx'
Out[20]: 0.02374505
```
## **6) Cluster abfragen**

```
In [21]: clustering = blocksci.cluster.ClusterManager("/mnt/data/blocksci/c_python_btc2__", btc)
In [22]: cluster = clustering.cluster_with_address(address)
```
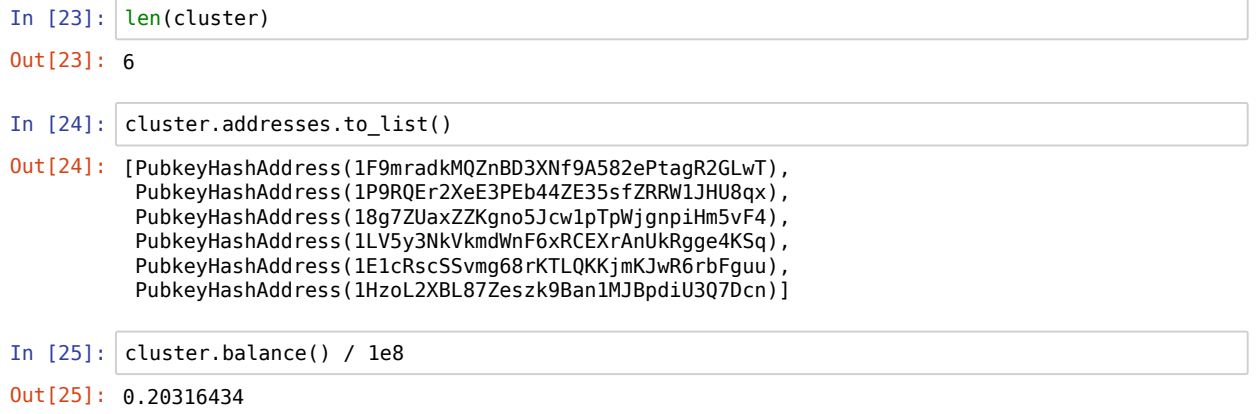